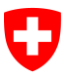

Schweizerische Eidgenossenschaft Confédération suisse Confederazione Svizzera Confederaziun svizra

Dipartimento federale dell'interno DFI

**Ufficio federale di statistica UST** Divisione Salute e affari sociali

**CH-2010 Neuchâtel** UST, GES

<Name Enterprise> Direzione <Street> <No> <PLZ> <Place>

Vostro segno: Riferimento / Segno dell'incarto: Nostro segno: MST Persona incaricata: Mathias Steffen **Neuchâtel, 30 novembre 2015**

# **Dati dei pazienti del settore ambulatoriale ospedaliero PSA: rilevazione 2015 (dati anno civile 2014)**

Gentile Direttrice, egregio Direttore,

con la presente abbiamo il piacere di informarvi sullo svolgimento della rilevazione 2015 dei dati dei pazienti ambulatoriali degli ospedali.

## Contesto

Con la rilevazione del 2015 verranno registrati per la prima volta i dati dei pazienti ambulatoriali degli ospedali. La rilevazione contempla tutte le prestazioni ambulatoriali fatturate nell'anno civile 2014. Nel giugno 2015 vi avevamo già informato in merito alla nuova rilevazione e alla sua realizzazione nell'ambito del progetto **MARS (Modules Ambulatoires des Relevés sur la Santé)** dell'Ufficio federale di statistica.

La partecipazione è obbligatoria per tutti gli ospedali e le case per partorienti della Svizzera. Troverete le **basi legali** alla nostra pagina Internet [www.hospital-outpatient-data.bfs.admin.ch.](http://www.hospital-outpatient-data.bfs.admin.ch/)

Le informazioni rilevate serviranno per **fini statistici e di vigilanza legale**. L'identità dei pazienti viene sistematicamente anonimizzata, mentre quella delle aziende solo qualora i dati vengano usati a fini statistici. Per qualsiasi utilizzo a scopi di vigilanza legale è obbligatorio un mandato legale.

> **Ufficio** federale di statistica UST Mathias Steffen Espace de l'Europe 10, 2010 Neuchâtel Tel. +41 58 463 60 78 mathias.steffen@bfs.admin.ch www.statistica.admin.ch

#### Svolgimento della rilevazione dei dati dei pazienti del settore ambulatoriale ospedaliero

Le specifiche e lo strumento di rilevazione dei **dati dei pazienti del settore ambulatoriale ospedaliero** PSA sono riportati alla nostra pagina Internet [www.hospital-outpatient-data.bfs.admin.ch](http://www.hospital-outpatient-data.bfs.admin.ch/) (punto del menu: Applicazione e aiuto per gli utenti). I dati di accesso (login/password) per la vostra impresa sono riportati sull'allegato promemoria "Promemoria dati dei pazienti del settore ambulatoriale ospedaliero PSA: indagine 2015.

Sul nostro sito Internet sono a disposizione:

- Specifiche dei dati: Documento "Specifiche file XML V101" e file XSD quale base per la creazione del file XML
- Applicazione per la rilevazione: applicazione JAVA per la convalida del contenuto, l'anonimizzazione e la trasmissione dei dati (accesso tramite login e password)
- Facoltativo: programma di convalida XML per il controllo tecnico dei file XML

Per la rilevazione 2015 sono richiesti i dati dell'anno civile 2014, che vanno trasmessi tra il **15 dicembre 2015 e il 15 marzo 2016**.

Vi preghiamo di accertarvi del fatto che **la persona responsabile della trasmissione dei vostri dati**  riceva l'allegato promemoria.

La rilevazione verrà elaborata direttamente dall'UST. In caso di domande, quindi, non esitate a contattare il responsabile di progetto, Mathias Steffen [\(mathias.steffen@bfs.admin.ch\)](mailto:mathias.steffen@bfs.admin.ch).

Vi ringraziamo della collaborazione.

Sezione salute Sezione salute

Dr. Jacques Huguenin Mathias Steffen Caposezione ad. int. Capoprogetto

Thia Matten

Allegati: Foglio informativo "Dati dei pazienti del settore ambulatoriale ospedaliero PSA: rilevazione 2015"

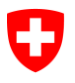

**Ufficio federale di statistica UST** Divisione Salute e affari sociali

# **Foglio informativo "Dati dei pazienti del settore ambulatoriale ospedaliero PSA: rilevazione 2015"**

# **1. Compilazione e convalida del file XML**

L'azienda compila un file XML tramite l'interfaccia disponibile sulla pagina Internet [www.hospital](http://www.hospital-outpatient-data.bfs.admin.ch/)[outpatient-data.bfs.admin.ch](http://www.hospital-outpatient-data.bfs.admin.ch/) (punto del menu: Applicazione e aiuto per gli utenti). Il file viene successivamente anonimizzato e trasmesso all'UST. La prima rilevazione riguarda i dati dell'anno civile 2014.

Per la compilazione del file XML sono necessari i seguenti dati relativi all'azienda:

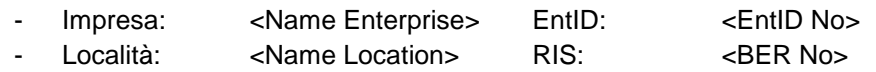

La verifica tecnica del file XML (conformità all'interfaccia) avviene autonomamente tramite comparazione con il file XSD. Questo processo può avvenire in maniera efficiente solo con un adeguato programma di convalida XML. L'UST mette a disposizione il relativo programma sul suo sito Internet.

#### **2. Convalida del contenuto, anonimizzazione e trasmissione**

Per entrare nel strumento di rilevazione si prega di cliccare sul link del login sulle nostre pagine Internet. I dati per accedere all'applicazione in modalità test sono:

## **Login: <Login Code> Password**: **<Password>**

Il file XML da voi preparato è da convalidare, anonimizzare e trasmettere tramite lo strumento di rilevazione. I dati dei pazienti del settore ambulatoriale ospedaliero vanno trasmessi dal **15.12.2015 al 15.03.2016**. Vi preghiamo di notare che la trasmissione può essere effettuata un'unica volta.

## **3. Sintesi:**

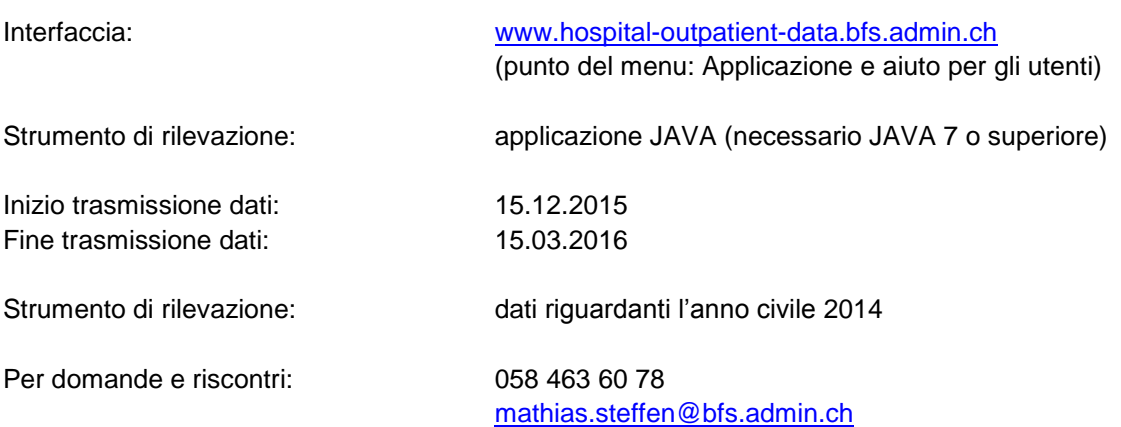